**AutoCAD Free Download**

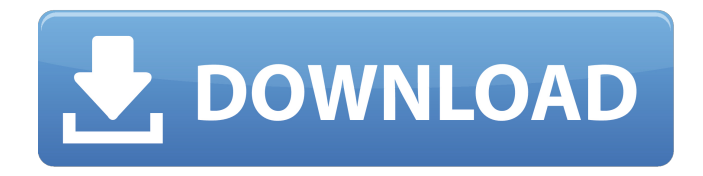

**AutoCAD Crack + Incl Product Key Free Download**

# The first version of AutoCAD, released in 1983, allowed architects, engineers, and other industrial professionals to create two-dimensional (2D) and threedimensional (3D) drawings. In 2005, AutoCAD was revised,

expanded, and rebranded as AutoCAD LT, which allowed architects and other design professionals to create drawings in 2D or 3D format without needing the AutoCAD engineering suite. In 2014, Autodesk replaced the product's previous name, AutoCAD, with the current name, AutoCAD. For more information on AutoCAD, refer to AutoCAD Help. AutoCAD 2020 In March 2015, Autodesk released AutoCAD

2020, an update to its AutoCAD software suite. Why learn AutoCAD? CAD is often referred to as the "universal design tool." That's because a professional's worth is measured by his or her ability to design complex, sophisticated, and efficient drawings. According to a 2018 TIA study, the cost of CAD in the design and engineering industry in the U.S. alone is \$83.6 billion. Designing is one of the most sought after

positions for students and professionals. Students who have studied AutoCAD in the past have reported that they find the software easy to learn, and they see using the software as a valuable investment that they can use in their professional careers. AutoCAD is also considered a software that is not only easy to learn, but is also easy to use. The program's utility was demonstrated when 3D printing became mainstream. AutoCAD

LT users created threedimensional designs using AutoCAD LT and converted them to G-code for 3D printers, which enabled the design to be printed. The most popular and marketable professional uses of

AutoCAD are the following:

Architecture It's common for architects and engineers to work closely with structural engineers. The goal of any structural design is to achieve as much stiffness as possible in a given space. A stiff

structure is more stable, stronger, and less likely to fail than a structure that's not as stiff. AutoCAD and engineering software packages are important tools for architects and engineers in this field. In addition to working with structural engineers, architects may also need to work closely with interior designers, mechanical engineers, and electrical

**AutoCAD Free Download [Win/Mac] [Updated] 2022**

Differences from AutoCAD Crack For Windows LT and AutoCAD 2004 AutoCAD LT is available in two versions: Starter and Professional. AutoCAD LT 2003 is an industry standard, scalable application designed for creating 2D drawings and 2Dbased 3D drawings. AutoCAD LT 2002 is an industry standard, scalable application designed for creating 2D drawings. AutoCAD LT 2000 is the first version of

the AutoCAD LT application. AutoCAD LT 2004 is a successor to AutoCAD LT 2003. AutoCAD LT 2004 includes many new features and capabilities, including version-specific features that can be accessed from the Tools menu. The Update menu contains a list of AutoCAD updates that have been downloaded to the AutoCAD LT 2004 system. The tools menu also contains a large number of new commands and commands that

were moved to the Toolbox. The Ribbon menu contains a large number of new commands and commands that were moved to the Ribbon toolbar. AutoCAD LT 2004 supports AutoCAD LT for Windows 2D only. AutoCAD LT 2004 supports AutoCAD LT for Windows 3D only. AutoCAD 2004 introduces a new wireframe feature. The wireframe feature allows the user to draw simple shapes that can be displayed with a wireframe. The wireframe

feature is used to display the lines in an area and define the shape of the area. This can be done on a 2D drawing only or a 2D drawing with 3D geometries. AutoCAD 2004 has improved connectivity to third-party applications. New DXF and DWG export options were added to the Export/Link menu. The ability to use the same file name for the export of multiple projects was added to the Export/Create menu. AutoCAD 2004 supports the

following 2D feature types: Block models, Graphical features, Arclets, 3D. AutoCAD 2004 supports the following 3D feature types: Block models, Part models, Iso-view. AutoCAD LT 2004 supports the following 2D feature types: Block models, Graphical features, Arclets, 3D. AutoCAD LT 2004 supports the following 3D feature types: Block models, Part models, Isoview. There is a new feature in AutoCAD LT 2004 named View

### Elevation. View Elevation is an option that can be found in the View tab menu. This option displays the elevation of the current view when moving a1d647c40b

Run Autocad. Go to menu => Plugins => View Active Plugins => Search "SpreadSheet" => Install "Autocad Spreadsheet." Now open the created plugin "Autocad Spreadsheet" and make a copy of this plugin. Go to menu  $\Rightarrow$  Tools  $\Rightarrow$  Generate Key  $\Rightarrow$ Check "SpreadSheet" => Open a notepad and write "SpreadsheetKey" on a new line. Put the key "SpreadsheetKey"

after "autocad.spreadsheet." and save it. Go to menu  $\Rightarrow$  Tools  $\Rightarrow$ Generate Key  $\Rightarrow$  Plugins  $\Rightarrow$ Select "Spreadsheet" and click on the "Generate" button. Open a notepad and write the "SpreadsheetKey" and save the key to a new notepad or open a notepad and click on the "Open" button and paste the key in the opened notepad. Go to menu => Plugins => Plugins => Plugin "SpreadSheet" => Properties and set "Checked" to "True". Go to

menu  $\Rightarrow$  Plugins  $\Rightarrow$  Plugin "Spreadsheet" => Click on the button with the "Gear" icon on the right side and select a new license file. Go to menu => Plugins => Plugin "Spreadsheet" => Click on the button with the "Gear" icon on the right side and select a new new license file. (This file is now your license for your "Autocad Spreadsheet" plugin. Set the "License Key" and save it.) (This license is now your license for your "Autocad

Spreadsheet" plugin. Set the "License Key" and save it.) Go to menu  $\Rightarrow$  Tools  $\Rightarrow$  Generate Key => Plugins => Select "Spreadsheet" and click on the "Generate" button. Go to menu  $\Rightarrow$  Plugins  $\Rightarrow$  Plugin "Spreadsheet" => Properties and

**What's New in the AutoCAD?**

The new Import Data tool allows you to import feedback from paper or PDF documents into

your drawings. You can import standard diagrams or instructions from paper using the built-in tool or use Microsoft Excel as a datasource. Or you can import your own data using a text editor or a spreadsheet. Automatically import feedback or add to your drawings Easily incorporate feedback from printed paper or PDF files into your drawings. You don't need to modify existing drawings. Automatically add new features or change

existing features on the fly to reflect the information provided in a paper document. (video: 1:15 min.) Create your own autocad template: AutoCAD has always allowed users to create templates and customize these templates. But in the past you had to use third-party tools and language to achieve these results. Now, with the introduction of the R2 (Release 2) User Interface in AutoCAD 2023, you can easily create, modify, and apply your

own templates without the need for any third-party software. Just follow these simple steps to create your own custom template. (video: 1:15 min.) AutoCAD has always allowed users to create templates and customize these templates. But in the past you had to use third-party tools and language to achieve these results. Now, with the introduction of the R2 (Release 2) User Interface in AutoCAD 2023, you can easily create, modify, and apply your

own templates without the need for any third-party software.Just follow these simple steps to create your own custom template. The R2 User Interface makes it easy to create, modify, and apply your own templates. With a few simple clicks, you can create user interface templates. You can create dialog boxes, buttons, text boxes, lists, and more. Once you've created your template, customize it. Add properties and commands to make your

template unique. (video: 1:15 min.) Choose a new, default font: You can now choose a new, default font for all drawings in your drawing set. The new customizations bring consistency and a clean look and feel to your drawings. Choose a new, default font: CAD operators now have two keyboard shortcuts for changing font size. You can double-click the font size in the size drop-down menu on the Home tab to increase or decrease

the font size.

# Platform: PC / MAC Windows 7/8/8.1/10 Mac OS X 10.6/10.7/10.8/10.9 How to install (steam guide): (1) Install Game 1.1 First of all, make sure you have enough disk space for installation, we also need to specify the virtual hard drive. Usually we select the default installation method. 1.2 Start the installation with Steam guide and follow the steps to install it. 1.3

#### Install Game 1

#### Related links: